## SRT DATA CENTER MANAGEMENT WITH OPEN SOURCE TOOLS

Author: A.Fara - INAF - Osservatorio Astronomico di Cagliari

The management of the Sardinia Radio Telescope requires a stable and flexible ICT infrastructure, depending on the needs. The SRT site is a remote place not covered by landlines or mobile phones, with staff people usually shared between Cagliari Observatory and SRT. Furthermore, support during observations can be required. In addition, the staff has to know the status of devices in real time to guarantee normal operations and safety of the whole infrastructure. This has forced us to build a solid monitoring pipeline over network and reliable procedures for remote working. We show some example of integration between open source tools, giving the SRT staff a continuous overview of the devices hosted in data center and allowing remote maintenance and support during observations.

## NAGIOS: LAN AND BACKBONE MONITOR SRT WAN CONNECTION AND BACKUP DATA CENTER = SHIELDED ROOM **VNC-VIEWER** Nagios instance (nagios-core+nagios-plugins) running on a server GARR backbone 10 Gb/s and "pings" over the IP Ian devices and SRT + OAC backbones Telecom + OpenFiber (managed by RAS) dark fiber IRU observations Nagios monitoring IP and/or service ports no landlines, no mobile phone provider covering SRT site remote support satellite link (20/6 Mbps) 30 GB/month with public IP e-mails to custom admins in case of downlinks or service failure management config file for each IP device on server satellite modem connected to a PC with remote ssh access o includes "action\_url" linking to device's webpage (optional) restricted access to staff, only for emergency activities nrpe (nagios specific local on each device) replaced by monit hosts group configuration reflecting the three network organization SITE STATUS website password protected (admin and user) graphical interactive and customizable network map web monitors SRT REMOTE logging and history reports by host and services alarms **MANAGEMENT**

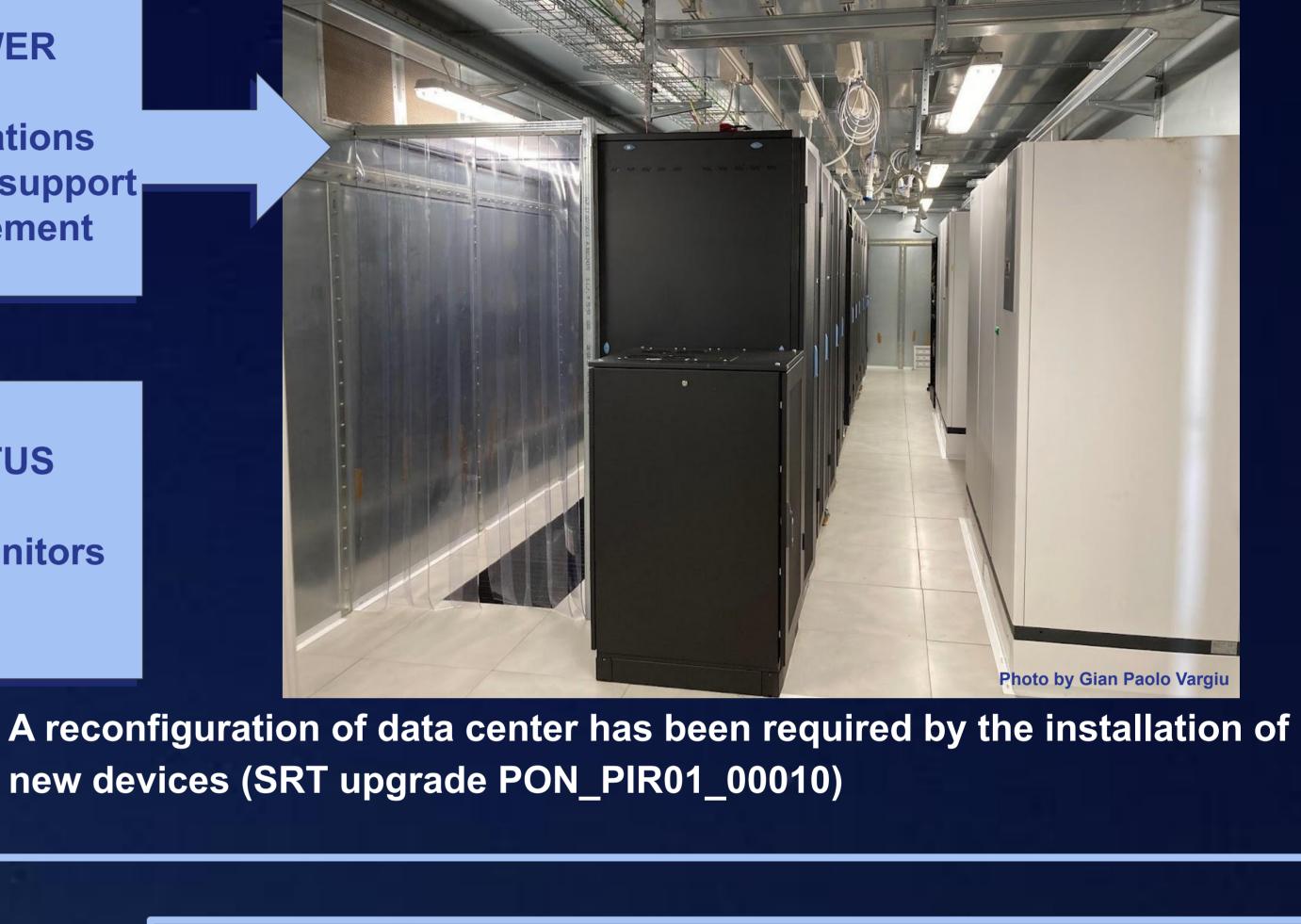

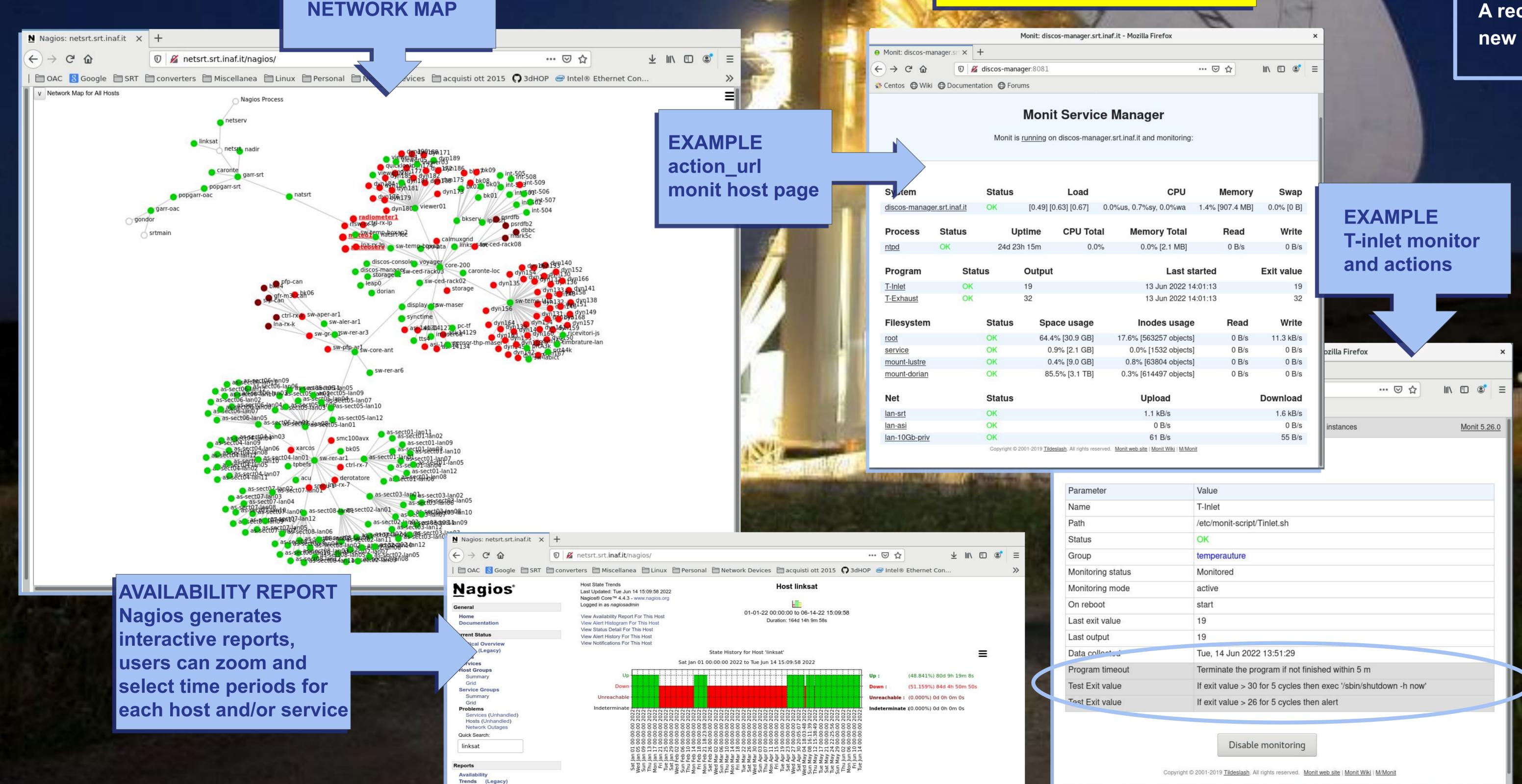

## MONIT: CHECK SERVER'S LOAD & MADE **ACTIONS**

- very small, light, available for the most of Linux distros and as source code, highly customizable
- a Monit instance running as daemon on critical servers
- useful for check disk/partition free space and resource's load (interface to cat /proc/sys, cat /proc/meminfo ...)
- generates local web page
- config syntax includes tests checks & made actions
- restart process, daemon, interface
- send e-mails
- execute complex scripts in any language
- also remote over ssh-key exchange
- some monitoring and alert examples:
- disk space over shared remote partitions
- o passwd file on a remote server
- unregistered dhcp client connecting to LAN
- executing a clean shutdown if temperature exceeds a custom critical threshold

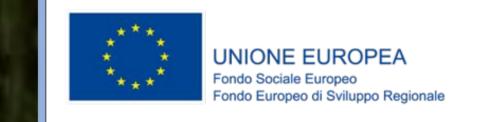

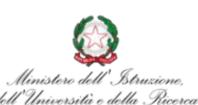

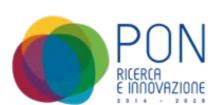

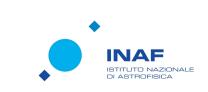

CSN5 - Forum della Ricerca Sperimentale e Tecnologica in INAF - Bologna 22-24 Giugno 2022

Antonietta Fara antonietta.fara@inaf.i